**Inspirational free icons and shapes**

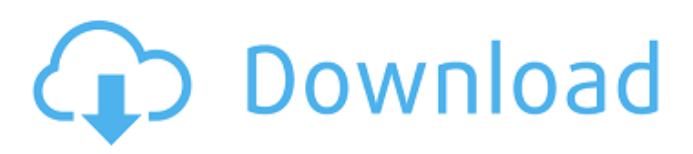

## **Custom Shapes For Photoshop Cs3 Free Download Crack + [Updated]**

Handling Photo Retouching Projects Although no one knows what they'll actually be working on in the future, many art departments are involved with a variety of photo and image-manipulation projects. The opportunities are endless. Tutorials on topics such as the following are common: \* Resize images and photo elements \* Sharpen images and photo elements \* Make images look old \* Correct common color issues \* Change the look of a photo \* Create textures \* Apply a texture \* Quickly paint \* Make a painting \* Add objects and textures to an image \* Replace colors \* Create textures \* Correct perspective distortion \* Create a 3D effect \* Make a drawing You may want to get familiar with Photoshop even if you're not using it to change images directly. The tutorials and learning curve make it a quick and efficient way to retouch photos. The following steps walk you through creating and using some typical layer-based Photoshop retouching projects.

### **Custom Shapes For Photoshop Cs3 Free Download License Keygen [Latest-2022]**

What is Photoshop? Photoshop is an image editing software. It is also a style. A style is used to describe a way of doing things. Styles are used by designers to create the style of a web page, or an image for a new book. They are similar to fonts. Very similar. What is Photoshop Elements? It is a member of the Adobe family of graphics software. Photoshop Elements is a version of Photoshop that you can use for personal projects without having to pay for Adobe Photoshop. You still have full control over all the features of Photoshop that allow you to edit photos, such as making modifications to existing photos, creating and editing new pictures, and designing logos. However, because you don't have to pay for the full version of Photoshop, you don't have as many features as the full version. With Photoshop Elements, you get: Modification tools Improved Color Picker Paintbrush Brushes Scroll Wheel Zoom Layers Embedded caption Embedded tags Similar to web pages, photos can have one of many styles. Photoshop Elements also has these features: Add caption Add tags Gradient Blending modes Gradient overlay What is the history of Photoshop? Photoshop is the number-one image editing program, and was first released on the Macintosh in 1990. It was then improved upon many times. In 2000, the last version before the Photoshop name change was released. Version 6 was released in 2004. Many improvements were made to Photoshop until Photoshop CS was released in 2006. This is now the current version. What is the difference between Photoshop and Photoshop Elements? Both versions of Photoshop and Photoshop Elements have similar menus. Here's an example from Photoshop. Here's an example from Photoshop Elements. Not that you can't customize the menus, but the Photoshop menus are more advanced, and the Photoshop Elements menus are easier to understand. Both versions have similar tools. The only difference is that Photoshop has more advanced tools for creating images, and Photoshop Elements has more advanced tools for modifying images. Why does Photoshop cost \$79 and Photoshop Elements \$49? Adobe offers two 05a79cecff

### **Custom Shapes For Photoshop Cs3 Free Download Activation Code With Keygen**

The Professional Project Management Body of Knowledge (PMBOK® Guide, Fifth Edition, McGraw Hill/Prentice Hall, 2014) states that project initiation comprises four phases: Planning, Monitoring, Control, and Closure. The monitoring phase is focused on ensuring that the project objectives are being met. More specifically, during this phase of the project, information on what work is being performed is collected (Figure 1-1), and recorded. Figure 1-1. Information collected during monitoring Control involves evaluating and reporting on the information gathered during monitoring. This includes updating the progress of the project, which is accomplished by tracking how much work has been completed to date. Finally, after all work is completed, the results and/or benefits of project work can be evaluated. The PMBOK® Guide (see Figure 1-2), Version 6.0, also states that risk management is one of the five processes used to manage the project. The following steps outline the process of risk management: 1. Identify a risk Figure 1-2. Risk management process 2. Map the risk 3. Take action 4. Monitor the risk 5. Evaluate the risk 6. Assess the risk 7. Reward success The risk management process includes managing and controlling risk associated with a project. In the PMBOK®, Version 6.0, the following steps outline risk management in a typical project: 1. Identifying a risk Typically, the project sponsor, or the person responsible for the overall project, identifies a specific risk to the project. This risk is documented along with a description of the specific risk, as well as any mitigating factors that might have an influence on the risk. The impact of the risk on the project is also identified. The sponsor makes an educated estimate regarding the likelihood of the project failing to complete successfully, and the estimated impact of any failure. 2. Map the risk The sponsor and stakeholders complete a Risk Assessment, documenting the risk and their assessment of the likelihood and impact of the project failing to complete successfully. 3. Take action The sponsor and stakeholders meet to discuss the specific risk, and explore the potential impact and likelihood of the project failing to successfully complete, and then makes appropriate decisions to mitigate the risk. 4. Monitor the risk

### **What's New In Custom Shapes For Photoshop Cs3 Free Download?**

Infectious disease in children: challenges in the future of ambulatory care. Ambulatory care is undergoing a transformation that will require an increasing share of the physician's time and effort. Pediatric ambulatory care is no different from the other specialties in this regard. Training pediatric residents and physicians is challenging because of limited available time in which to apply knowledge, as well as limited opportunities to work with patients. This article explores some of the current issues and challenges in pediatric ambulatory care, as well as some of the ways in which changes in the ambulatory care system will impact the future of pediatric medicine.1995–96 Coppa Italia The 1995–96 Coppa Italia, the 44th Coppa Italia was an Italian football cup competition won by A.S. Roma in the final against Juventus. Group stage Group 1 Group 2 Group 3 Group 4 Group 5 Group 6 Group 7 Group 8 Group 9 Group 10 Group 11 Group 12 Group 13 Group 14 Group 15 Group 16 Group 17 Group 18 Group 19 Group 20 Group 21 Group 22 Group 23 Group 24 Group 25 Group 26 Group 27 Group 28 Group 29 Group 30 Group 31 Group 32 Group 33 Group 34 Group 35 Group 36 Group 37 Group 38 Group 39 Group 40 Group 41 Group 42 Group 43 Group 44 Group 45 Group 46 Group 47 Group 48 Group 49 Group 50 Group 51 Group 52 Group 53 Group 54 Group 55 Group 56 Group 57 Group 58 Group 59 Group 60 Group 61 Group 62 Group 63 Group 64 Group 65 Group 66 Group 67 Group 68

# **System Requirements For Custom Shapes For Photoshop Cs3 Free Download:**

Supported graphics cards: NVIDIA GeForce GTX 770 or better AMD Radeon R9 290 or better AMD Radeon R9 280 or better AMD Radeon R9 270 or better Intel Core i5-4570 or better Windows OS: Windows 7 / 8 DirectX: 11 Download: Miranda DownloadmirandaUse of ribopuromycylation and restriction endonuclease analysis for rapid characterization of mycobacteria. Forty-four clinical isolates of My

<https://www.debeiaard-utrecht.nl/advert/download-photoshop-new-version-for-windows-7/> [https://community.tccwpg.com/upload/files/2022/07/dxRmAc4SZyyaBsznjVkb\\_01\\_5ee5f5294995ab3e1c48b8ad23a9e2fb\\_file](https://community.tccwpg.com/upload/files/2022/07/dxRmAc4SZyyaBsznjVkb_01_5ee5f5294995ab3e1c48b8ad23a9e2fb_file.pdf) [.pdf](https://community.tccwpg.com/upload/files/2022/07/dxRmAc4SZyyaBsznjVkb_01_5ee5f5294995ab3e1c48b8ad23a9e2fb_file.pdf)

<https://fernrocklms.com/blog/index.php?entryid=3685>

[https://ctago.org/wp-content/uploads/2022/07/download\\_photoshop\\_mac\\_free\\_full\\_version\\_cs5.pdf](https://ctago.org/wp-content/uploads/2022/07/download_photoshop_mac_free_full_version_cs5.pdf)

[https://plumive.com/upload/files/2022/07/evfhgP43LzSJSJdYIVwi\\_01\\_e23753c1e6e9a5c16939436fc5795aef\\_file.pdf](https://plumive.com/upload/files/2022/07/evfhgP43LzSJSJdYIVwi_01_e23753c1e6e9a5c16939436fc5795aef_file.pdf)

<https://pufnmontsoupercons.wixsite.com/gutceligib/post/adobe-photoshop-lightroom-cs2-plus>

[http://www.fuertebazar.com/wp-content/uploads/2022/07/Can\\_I\\_get\\_photoshop\\_software\\_without\\_activation.pdf](http://www.fuertebazar.com/wp-content/uploads/2022/07/Can_I_get_photoshop_software_without_activation.pdf)

<http://www.diarioelsoldecusco.com/advert/photoshop-free-trial-4-0-8-2/>

<https://vincyaviation.com/download-for-photoshop-express-apk/>

<https://xtc-hair.com/anaglyph-photoshop-action/>

[https://www.cma-pub.com/wp-content/uploads/2022/07/photoshop\\_2021\\_Version\\_2200\\_full\\_version.pdf](https://www.cma-pub.com/wp-content/uploads/2022/07/photoshop_2021_Version_2200_full_version.pdf)

<https://sumakart.com/adobe-photoshop-free-download-full-version/>

[https://leasetrade.se/wp-content/uploads/2022/07/Adobe\\_Photoshop\\_cs6\\_download\\_for\\_windows\\_7\\_64\\_bit.pdf](https://leasetrade.se/wp-content/uploads/2022/07/Adobe_Photoshop_cs6_download_for_windows_7_64_bit.pdf)

<http://jwmarine.org/photoshop-elements-11-download/>

<http://www.kiwitravellers2017.com/2022/07/01/adobe-photoshop-free-download-for-windows/>

<http://thetruckerbook.com/2022/07/01/free-photoshop-fonts-pack/>

<https://www.jesuspiece.cash/2022/07/01/adobe-photoshop-cs3-free-software-download-windows-7/>

<https://taposttiresopacher.wixsite.com/plumvaniting/post/aerosoft-tracker-torrent-free-activeation-solveyourbusy>

<https://topnotchjobboard.com/system/files/webform/resume/ottyrai195.pdf>

<https://www.raven-guard.info/wp-content/uploads/2022/07/carest.pdf>